# **Esercizi sulla regressione e lo stimatore OLS**

# **Corso di Econometria**

**Professor Valerio Potì**

#### **Esercizi sulla regressione and lo stimatore dei minimi quadrati (OLS)**

#### **Esercizio B.1 (verifica di ipotesi su coefficienti)**

Si consideri la regressione del punteggio medio (TestScore<sub>i</sub>) di classe nei test INVALSI sulla dimensione delle classi  $(CS)$ :

$$
TestScore_i = \beta_0 + \beta_1 CS_i + u_i
$$

Un ricercatore, usando i dati appunto sulla dimensione delle classi e il punteggio medio nei test per 50 classi stima, col metodo OLS, la seguente regressione (errori standard tra parentesi):

TestScore = 
$$
\underbrace{640,3}_{(23.5)} - \underbrace{4,93}_{(2,02)} \times CS
$$
,  $R^2 = 0,11$ ,  $SER = 8,7$ 

- a. Si costruisca un intervallo di confidenza di livello 95% per  $\beta_1$ , la pendenza della regressione. Possiamo rigettare l'ipotesi nulla  $H_0$ :  $\beta_1 = 0$  al livello di significatività del 5% in un test bilaterale? E al livello del 2.5% in un test unilaterale (contro l'ipotesi alternativa che  $\beta_1$  < 0)?
- b. Si calcoli il valore-p di un test bilaterale per l'ipotesi nulla  $H_0$ :  $\beta_1 = 0$ . Si rigetta l'ipotesi nulla (i) al livello di significatività del 5% e (ii) al livello di significatività dell'1%?
- c. Si calcoli il valore-p di un test bilaterale per l'ipotesi nulla  $H_0$ :  $\beta_1 = -5.0$ . Senza calcoli aggiuntivi, si deduca se −5,0 è contenuto nell'intervallo di confidenza al 95% per  $\beta_1$
- d. Si costruisca un intervallo di confidenza al 90% per  $\beta_1$

#### **Soluzione**

(a) L'intervallo di confidenza al 95% è per  $\beta_1$  è  $\{-4.93 \pm 1.96 \times 2.02\}$ , ovvero

$$
\{-8,889 \leq \beta_1 \leq -0.9708\}
$$

Dunque, poiché  $\beta_1 = 0$  è al di fuori di questo intervallo, possiamo rigettare l'ipotesi nulla  $H_0$ :  $\beta_1 = 0$  al livello di significatività del 5% in un test bilaterale ed al livello del 2.5% in un test unilaterale (contro l'ipotesi alternativa che  $\beta_1$  < 0).

(b) La statistica  $t e$ 

$$
t^{act} = \frac{\hat{\beta}_1 - 0}{SE(\hat{\beta}_1)} = -\frac{4,93}{2,02} = -2,44
$$

Per calcolare il valore-p del test  $H_0: \beta_1 = 0$  contro  $H_1: \beta_1 \neq 0$  possiamo utilizzare la distribuzione per campioni finiti oppure, se assumiamo che un campione con 50 osservazioni è grande, quella per campioni infiniti.

Se vogliamo utilizzare la distribuzione per campioni finiti, questa sarà una t-student con 50 gradi di libertà e dunque la funzione di Excel da utilizzare sarà DISTRIB.T. Avremmo, in questo caso, quanto segue:

value-p = 
$$
2 \times \phi(-|t^{act}|) = 2 \times \phi(-2,44) = 2 \times 0,009 = 0,018 = 1,8\%
$$

Il valore-p del test  $H_0: \beta_1 = 0$  contro  $H_1: \beta_1 \neq 0$  secondo la distribuzione in campioni infiniti (dunque utilizzando la distribuzione asintotica), ovvero quella di una variabile normale standardizzata, è invece

value-p = 
$$
2 \times \phi(-|t^{act}|) = 2 \times \phi(-2,44) = 2 \times 0,007 = 0,014 = 1,4\%
$$

che si trova tramite Excel utilizzando la funzione DISTRIB.NORM.ST.

Il valore-p è dunque in entrambi i casi maggiore di 1% ma minore di 5%. Dunque, si rifiuta la ipotesi nulla al livello di significatività del 5% ma non a quello dell'1% sia secondo la distribuzione per campioni infiniti che per quella in campioni infiniti.

(c) La statistica  $t e$ 

$$
t^{act} = \frac{\hat{\beta}_1 - (-5)}{SE(\hat{\beta}_1)} = \frac{-4,93 - (-5)}{2,02} = \frac{0.07}{2,02} = 0,034653
$$

Utilizzando la distribuzione per campioni infiniti, il valore-p del test  $H_0: \beta_1 = 0$  contro  $H_1: \beta_1 \neq 0$  è dunque

value-p = 2 × 
$$
\phi
$$
(−| $t^{act}$ |) = 2 ×  $\phi$ (−0,034653) = 0,9723 ≈ 97%

Utilizzando la distribuzione per campioni finiti con  $n - k - 1 = 50 - 1 - 2 = 48$  gradi di libertà, il valore-p del test  $H_0: \beta_1 = 0$  contro  $H_1: \beta_1 \neq 0$  è dunque

value-p = 2 × 
$$
\phi
$$
(−| $t^{act}$ |) = 2 ×  $\phi$ (−0,034653) = 0,9724 ≈ 97%

Il valore-p è dunque maggiore di 10% sia secondo la distribuzione per campioni finiti che per quella per campioni infiniti. Dunque, non si rifiuta la ipotesi nulla a qualunque livello convenzionale di significatività. Pertanto, possiamo concludere che −5,0 è contenuto nell'intervallo di confidenza al 95% per  $\beta_1$ .

(d) L'intervallo di confidenza è

$$
\beta_0 \in \{-4{,}93 \pm 1{,}64 \times 2{,}02\}
$$

Ovvero

$$
-8.24\leq\beta_0\leq-1.61
$$

#### **Esercizio B.2 (Esercizio in Gretl su regressione vs. test su differenze di medie di sotto-campioni)**

#### *Preambolo:*

Si ricordi che, quando abbiamo confrontato i distretti con dimensioni delle classi "piccole" (STR < 20) e "grandi" (STR  $\geq$  20), abbiamo ottenuto i risultati seguenti:

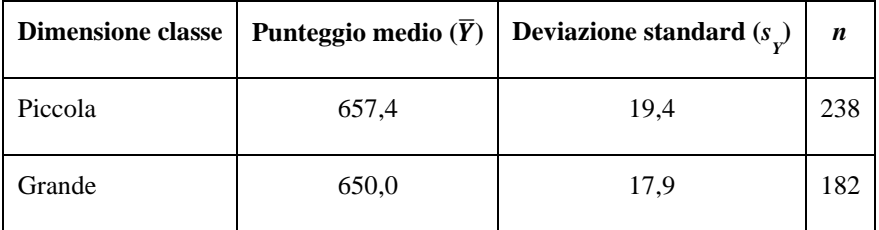

Questi risultati ci dicono che vi è un effetto significativo della numerosità delle classi sul rendimento scolastico, infatti calcolammo la seguente statistica del test t pari

$$
t = \frac{\bar{Y}_s - \bar{Y}_l}{\sqrt{\frac{s_s^2}{n_s} + \frac{s_l^2}{n_l}}} = \frac{657.4 - 650.0}{\sqrt{\frac{19.4^2}{238} + \frac{17.9^2}{182}}} = \frac{7.4}{1.83} = 4.05
$$

Poiché  $|t| = 4.05 > 1.96$ , rifiutammo (al livello di significatività del 5%) l'ipotesi nulla che le due medie coincidano.

Raggiungiamo conclusioni simili tramite la regressione di TESTSCR su STR, come mostrato dalla seguente schermata di Gretl:

```
Modello 1: OLS, usando le osservazioni 1-420
Variabile dipendente: TESTSCR
            coefficiente errore std. rapporto t
```

```
698,933
                        9,46749 73,82 6,57e-242 ***<br>0,479826 -4,751 2,78e-06 ***
 const
             -2, 279810,479826
 STR
                                                 2.78e-06 ***
Media var. dipendente 654,1565 SQM var. dipendente 19,05335
Somma quadr. residui 144315,5 E.S. della regressione 18,58097
R-quadro
                    0,051240 R-quadro corretto 0,048970
                    22,57511 P-value (F)
                                                    2,78e-06
F(1, 418)Log-verosimiglianza -1822,250 Criterio di Akaike 3648,499<br>Criterio di Schwarz 3656,580 Hannan-Quinn 3651,693
Note: SQM = scarto quadratico medio; E.S. = errore standard
```
#### *Domanda:*

Nel primo approccio che abbiamo visto non si usa la regressione mentre nell'altro la si usa.

La conclusione che raggiungiamo con i due approcci è simile ma non identica in termini di statistica del test e, dunque, del livello di significatività a cui rifiutiamo l'ipotesi nulla che non ci sia alcun effetto.

Esiste un modo di raggiungere la stessa conclusione nei due approcci?

p-value

#### *Risposta:*

Si regredisca TESTSCR su una variabile di comodo ("dummy" in inglese) che assume valore 1 se STR < 20 e valore 0 altrimenti. È come stimare l'effetto di avere classi con meno o più di 20 studenti e infatti ci dà un risultato che ci porta alle stesse conclusioni di quello che abbiamo precedentemente ottenuto senza far ricorso alla regressione:

```
Modello 3: OLS, usando le osservazioni 1-420
Variabile dipendente: TESTSCR
                                                         p-value
               coefficiente errore std.
                                            rapporto t
                                                                  ***
  const
                 649,979
                                1,38772
                                             468,4
                                                         0,00007,52e-05 ***
                  7,37241
                                1,84347
                                               3,999
  dummy small
Media var. dipendente 654,1565 SQM var. dipendente
                                                          19,05335
Somma quadr. residui
                       146504,0 E.S. della regressione 18,72133
R-quadro
                       0,036852 R-quadro corretto
                                                          0,034548
                                                          0,000075
F(1, 418)15,99354
                                  P-value(F)-1825, 4103654,821
Log-verosimiglianza
                                  Criterio di Akaike
Criterio di Schwarz
                       3662,901
                                  Hannan-Quinn
                                                          3658,015
Note: SQM = scarto quadratico medio; E.S. = errore standard
```
NB: come si crea la variabile di comodo in Gretl? Si fa così:

Aggiungi -> Definisci nuova variabile -> nella finestra di dialogo che si apre (che dice di "inserire la formula per la nuova variabile) digitare "dummy\_small =  $STR < 20$ " -> verificare che la variabile desiderata sia ora inclusa tra quelle in memoria.

Per verificare che la variabile dummy creata sia davvero quella che ci serve, conviene mostrare in un grafico a dispersione come varia al variare di STR:

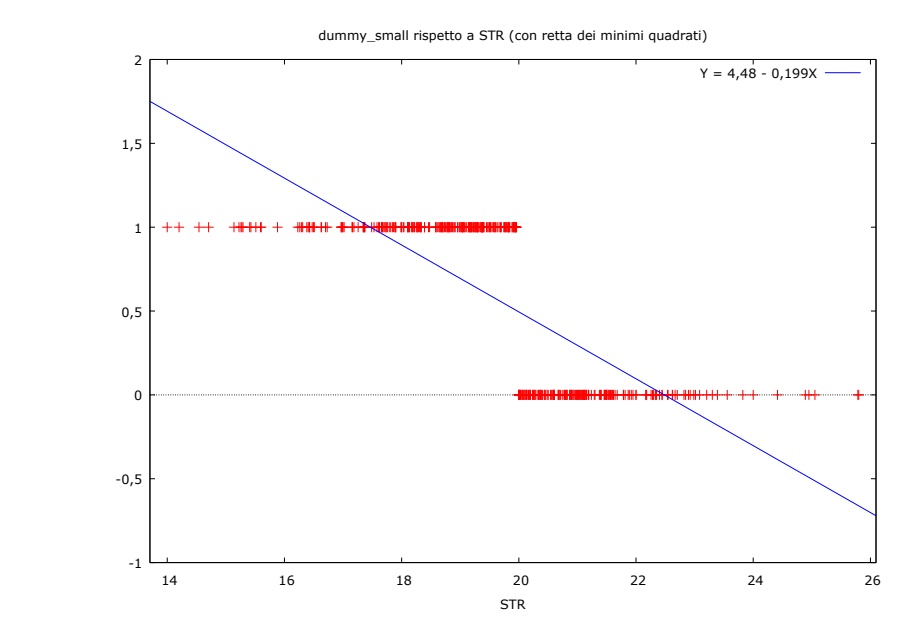

Per creare questo grafico fare così:

Visualizza -> Grafico -> X-Y a dispersione -> nella finestra di dialogo che segue, selezionare dummy\_small come la variabile all'asse delle Y e STR come quella all'asse delle X.

#### **Esercizio B.3 (Esercizio in Gretl su regressione e test di specificazione)**

Si effettui ora prima una regressione di TESTSCR su STR e EL\_PCT e poi una regressione di TESTSCR su STR, EL\_PCT, ENRL\_TOT e MEAL\_PCT, come mostrato dalla seguente schermata di Gretl:

- (a) Si calcoli la statistica F del test che l' $R^2$  è significativamente differente da zero e la si confronti con la statistica riportata nella stampa di Gretl.
- (b) Si sottoponga a verifica l'ipotesi nulla che l' $R^2$  del primo modello non sia significativamente più piccolo di quello del secondo modello.
- (c) Potremmo raggiungere la stessa conclusione guardando semplicemente i test di significatività dei singoli coefficienti?

#### **Risposte**

Le stime dei modelli considerati sono le seguenti:

### Modello 1: OLS, usando le osservazioni 1-420 Variabile dipendente: TESTSCR

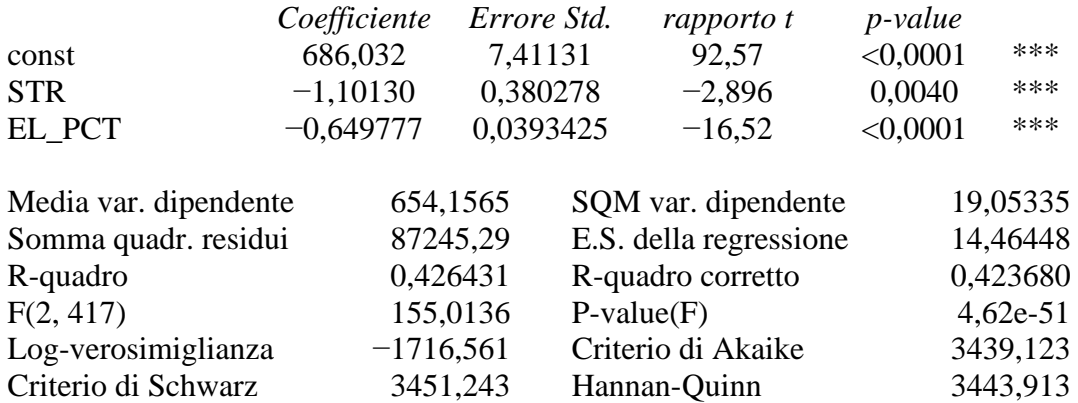

## Modello 2: OLS, usando le osservazioni 1-420 Variabile dipendente: TESTSCR

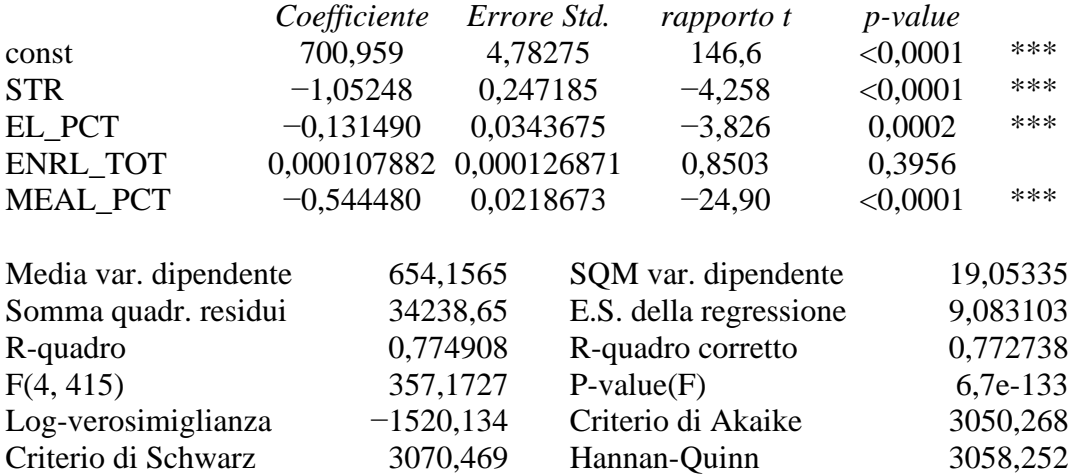

Per quanto riguarda le risposte a ciascuna domanda, abbiamo:

(a) La statistica F del primo modello è

$$
F = \frac{\frac{(R_{non\,ristretto}^2 - R_{ristretto}^2)}{q}}{\frac{(1 - R_{non\,ristretto}^2)}{(n - k_{non\,ristretto} - 1)}} = \frac{(0.426431 - 0) \div 2}{(1 - 0.426431) \div (420 - 2 - 1)} = 155,0136
$$

La statistica F del primo modello è

$$
F = \frac{\frac{(R_{non\,ristretto}^2 - R_{ristretto}^2)}{q}}{\frac{(1 - R_{non\,ristretto}^2)}{(n - k_{non\,ristretto} - 1)}} = \frac{(0,774908 - 0) \div 4}{(1 - 0,774908) \div (420 - 4 - 1)} = 357,1727
$$

Sono gli stessi valori riportati da Gretl?

(b) La statistica F richiesta è

$$
F = \frac{\frac{(R_{non\,ristretto}^2 - R_{ristretto}^2)}{q}}{\frac{(1 - R_{non\,ristretto}^2)}{(n - k_{non\,ristretto} - 1)}} = \frac{(0,774908 - 0,426431) \div 2}{(1 - 0,774908) \div (420 - 4 - 1)} = 321,24
$$

Se l'ipotesi nulla è corretta, questa avrà una distribuzione F con  $q = 4 - 2 = 2$  ed  $n$  $k_{non\,ristretto}$  - 1 = 420 - 4 - 1 = 420 - 4 - 1 = 415 gradi di libertà. Secondo Gretl, il valore-p della statistica F del test è 5,11101e-085 (ovvero, 0,000). La ipotesi nulla, dunque, si rifiuta e concludiamo che l' $R^2$  del primo modello, probabilmente, è effettivamente più piccolo di quello del secondo e dunque, sempre probabilmente, I regressori aggiuntivi sono significativi.

(c) La conclusione di cui sopra è implicata dal fatto che il coefficiente di uno dei regressori aggiuntivi è significativo (ne è una condizione sufficiente anche se non necessaria).

Una domanda sorge spontanea: perché si usano allora i test F?